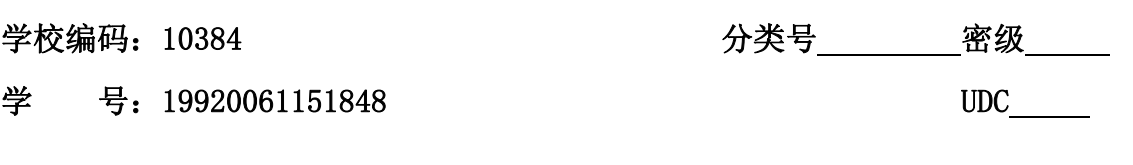

硕 士 学 位 论 文

# 基于 Qt 和 ARM 的无线点菜系统软件设计

**Software Design of Wireless Order System** 

# **Based on Qt and ARM**

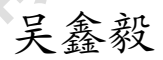

i.

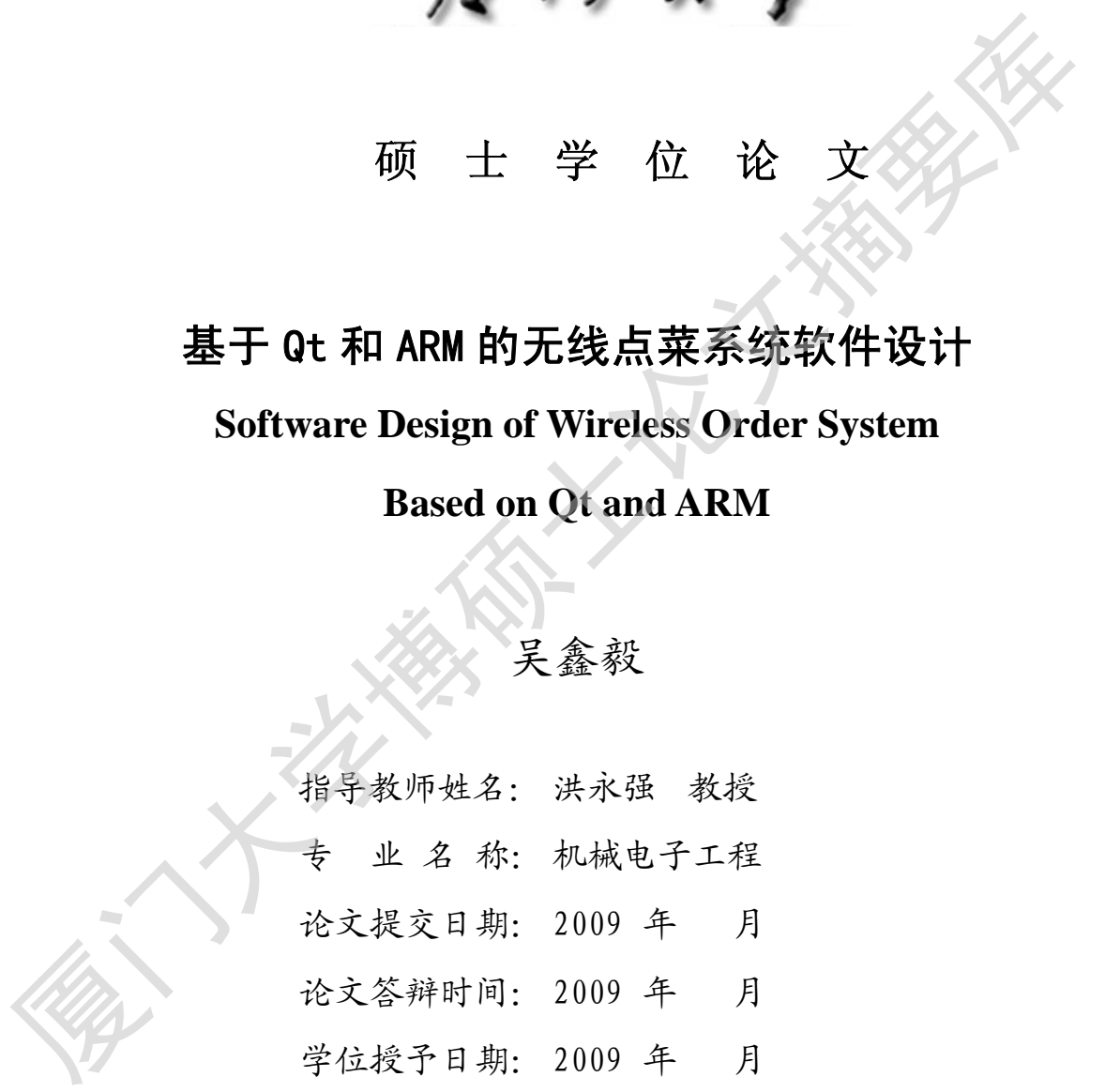

答辩委员会主席: \_\_\_\_\_\_\_\_\_

评 阅 人: \_\_\_\_\_\_\_

2009 年 月

# 厦门大学学位论文原创性声明

本人呈交的学位论文是本人在导师指导下,独立完成的研究成 果。本人在论文写作中参考其他个人或集体已经发表的研究成果,均 在文中以适当方式明确标明,并符合法律规范和《厦门大学研究生学 术活动规范(试行)》。

另外,该学位论文为( )课题(组) 的研究成果,获得( ) )课题(组)经费或实验室的 资助,在( ) 实验室完成。(请在以上括号内填写课 题或课题组负责人或实验室名称,未有此项声明内容的,可以不作特 别声明。) 年 月 日 厦门大学博硕士论文摘要库

声明人(签名):

# 厦门大学学位论文著作权使用声明

本人同意厦门大学根据《中华人民共和国学位条例暂行实施办 法》等规定保留和使用此学位论文,并向主管部门或其指定机构送交 学位论文(包括纸质版和电子版),允许学位论文进入厦门大学图书 馆及其数据库被查阅、借阅。本人同意厦门大学将学位论文加入全国 博士、硕士学位论文共建单位数据库进行检索,将学位论文的标题和 摘要汇编出版,采用影印、缩印或者其它方式合理复制学位论文。 厦门大学博硕士论文摘要库

本学位论文属于:

( )1.经厦门大学保密委员会审查核定的保密学位论文, 于 年 月 日解密,解密后适用上述授权。

( )2.不保密,适用上述授权。

(请在以上相应括号内打"√"或填上相应内容。保密学位论文 应是已经厦门大学保密委员会审定过的学位论文,未经厦门大学保密 委员会审定的学位论文均为公开学位论文。此声明栏不填写的,默认 为公开学位论文,均适用上述授权。)

声明人(签名):

### 年 月 日

### 摘 要

随着国民生产生活水平的不断提升,人们对餐饮消费的要求越来越高。而无 线点菜系统能够提供更加快速、便捷、透明、卫生的餐饮条件,对餐饮企业服务 质量和管理效率的提高具有重要意义。

本课题通过考察现有的电子点菜系统的解决方案,研究一种无线点菜系统的 软件设计。利用实验室已有的 YLSBC2440 开发板作为硬件载体, 综合应用 WLAN、嵌入式 Linux 和 Qt 开发等技术,以程序软件的通用性和易用性为方向, 构造能够方便应用到各种 PDA 系统的点菜终端程序和普通 PC 机的服务器软件, 实现无线点菜系统。主要包括以下研究内容: 厦门大学博硕士论文摘要库

1. 构建嵌入式 Linux 系统开发平台。使用 Ubuntu 系统建立基本开发环境, 建立交叉编译工具, 安装配置 NFS; 安装用于开发点菜终端程序的 Ot, 包括 Qt/X11、x86 版 Qt/Embedded、ARM 版 Qt/Embedded。

2. 设计点菜终端程序。利用 Ot 设计器规划点菜终端程序的大致界面, 然后 根据 Qt/Embedded 编程一般规则编写代码,主要分为浏览器核心类和主窗口类的 实现,并在主程序中添加国际化和中文支持,再通过 NFS 测试。

3. 建立服务器网站。利用普通 PC 机+Windows XP 作为网站服务器,以 IIS5.1 建立 ASP 网站,使用 DREAMWEAVER 和 ACCESS2003 进行网页开发, 包括登 录管理、点菜导航、餐台使用、菜单列表、选单提交等功能页面。

4. 调试和发布程序。在开发板原配内核及文件系统的基础上,内核配置无线 网卡支持,根文件系统中添加点菜终端程序、库文件、无线网卡驱动和无线管理 工具,设置环境和启动脚本,烧写入开发板后连接到 WLAN,发布运行程序。

关键词: Ot;点菜系统;软件设计

### **Abstract**

With the continuous raise of national product and living level, people now pay more and more attentions on better quality of catering consumption. While the wireless order system could provide more rapid, convenient, transparent and sanitary catering conditions, which are considered to be the key points for improvement of catering service quality and management efficiency.

This subject designs the software of a wireless order system after analyzing the existing solutions of electronic order system. It focuses on universal and easy-use properties of the system's software, utilizes the existing development board YLSBC2440, and integrates WLAN, Linux and Qt, to construct a kind of wireless order system's terminal application and remote server software, which could be easily ported to various PDA and common PC. The main research contents are as follows: wireless order system could provide more rapid, convenient, transparent and sanitary<br>catering conditions, which are considered to be the key points for improvement o<br>catering service quality and management efficiency.<br>This

1. Constructing a platform for embedded Linux software development. Fistly establish the basic development environment including a cross-compiler and NFS server in Ubuntu7.10. Then install Qt, including Qt/X11 with qvfb tools, Qt/Embedded for both x86 and ARM editons, which are used to develop the order terminal application.

2. Programming order terminal application. Use Qt Designer to sketch the terminal' graphical interface, and then write the codes, mainly including the realizations of core browser class and primary window class, besides internationalization and Chinese-support in the main program. Test the application on YLSBC2440 through NFS at last.

3. Establishing server website. Utilize a normal x86 PC running XP OS as the Web server with IIS5.1 ASP website. Use DREAMWEAVER and ACCESS2003 to design the Web pages, including Access Management, Order Guide, Table Usage, Menu List, Order Submission and other functional pages.

4. Debugging and publishing application. Utilize YLSBC2440's original kernel

and root file system, adding configuration of wireless LAN support, and packing the order terminal application with its library files, the wireless NIC driver and wireless tools into the file system. Finally, transplant them into YLSBC2440 with WLAN connection and run the application.

**Key Words: Qt; Order System; Software Design Exploration**<br>
Key Words: Qt; Order System; Software Design Exploration<br>
Although Market System; Software Design Exploration<br>
Although Market System; Software Design Exploration

目录

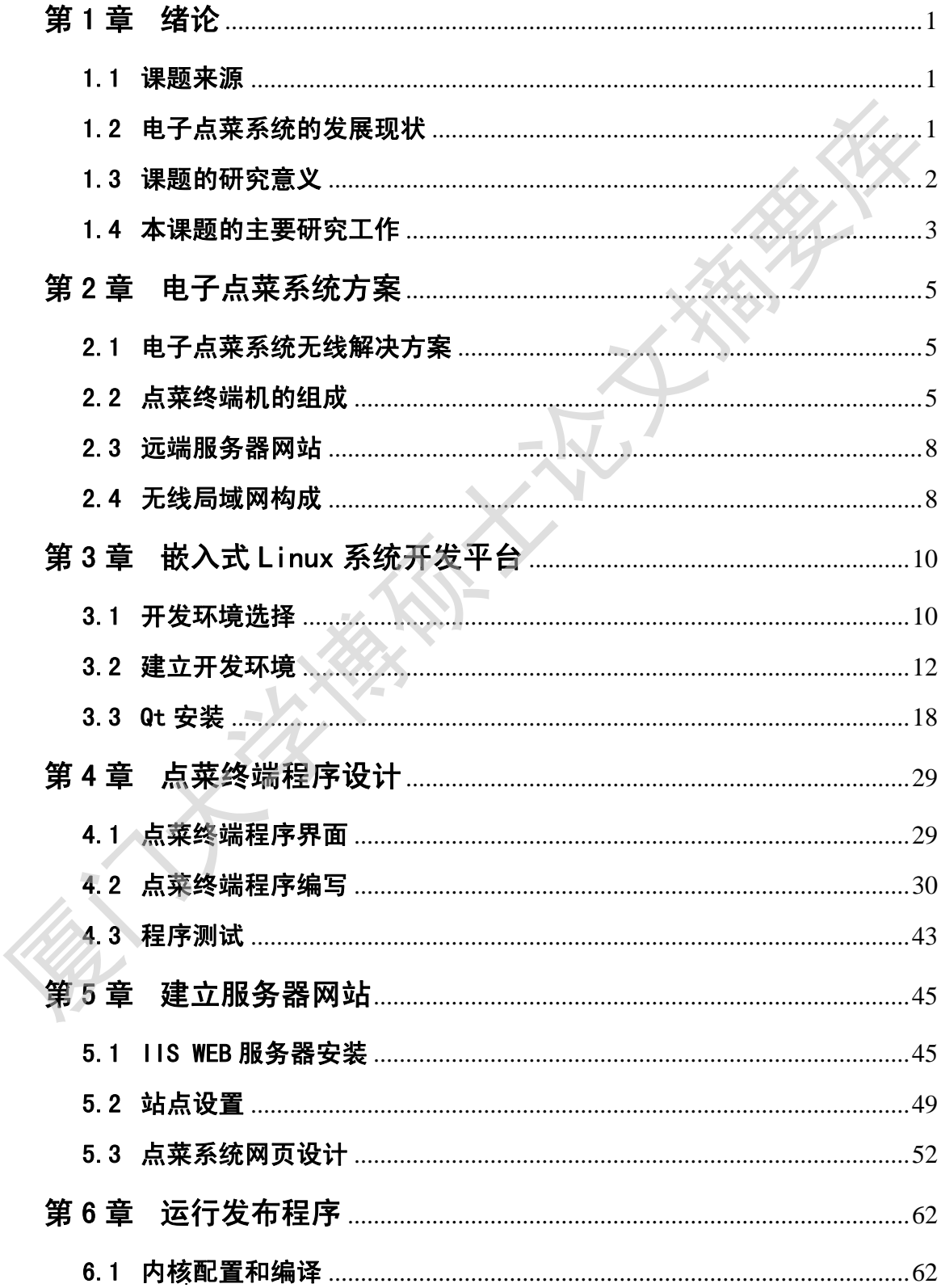

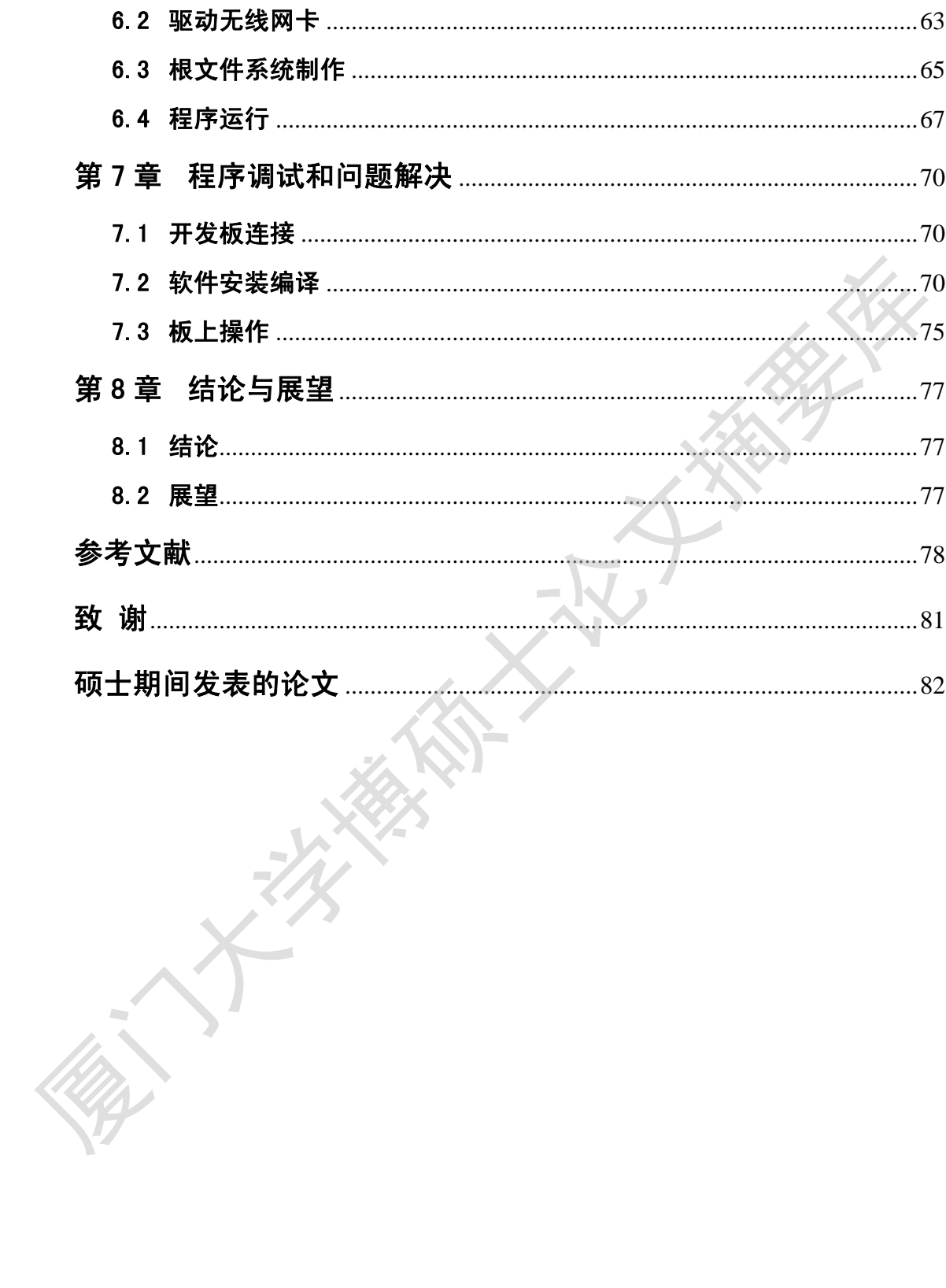

# **CONTENT**

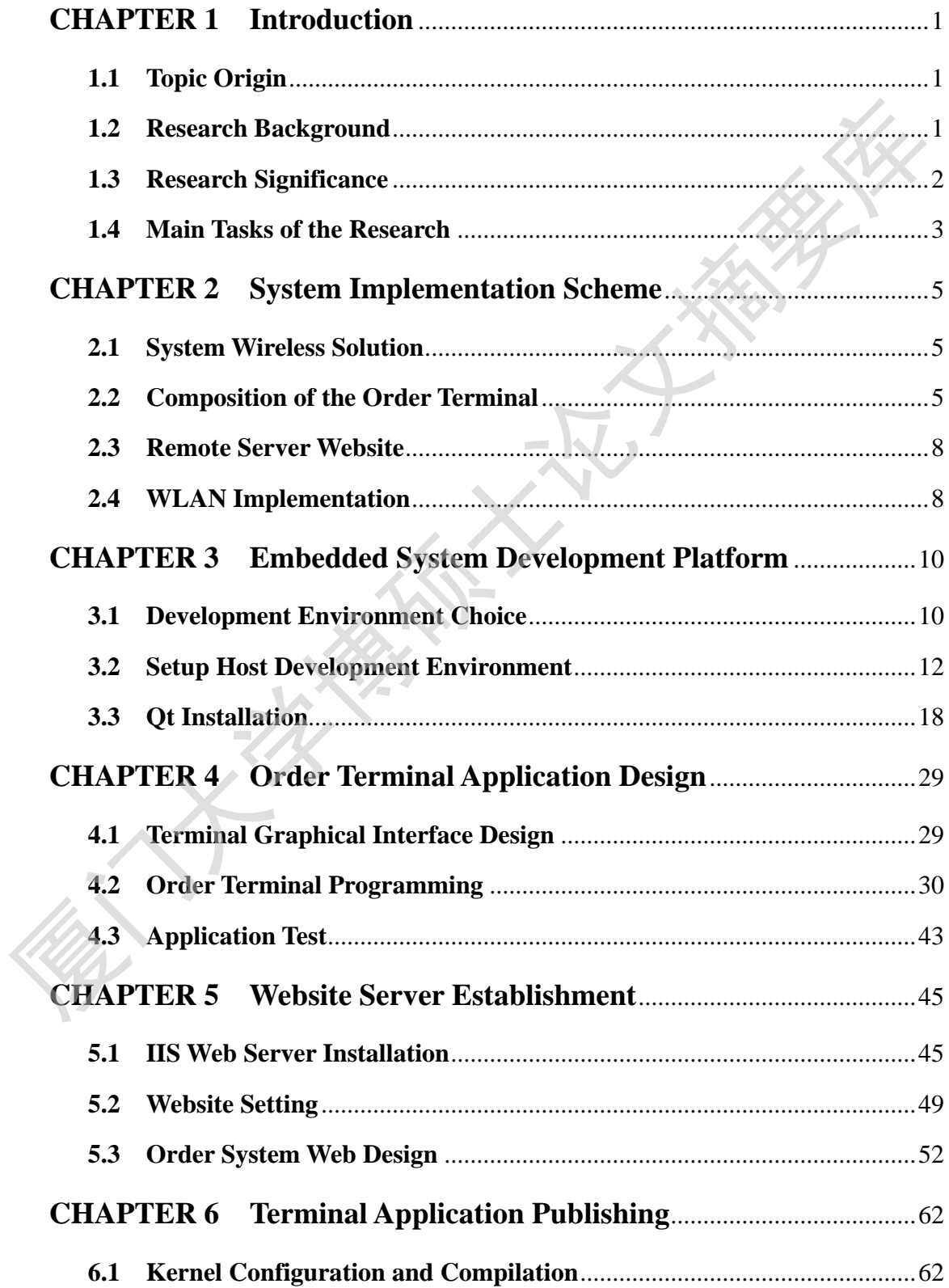

 $\mathcal{L}$ 

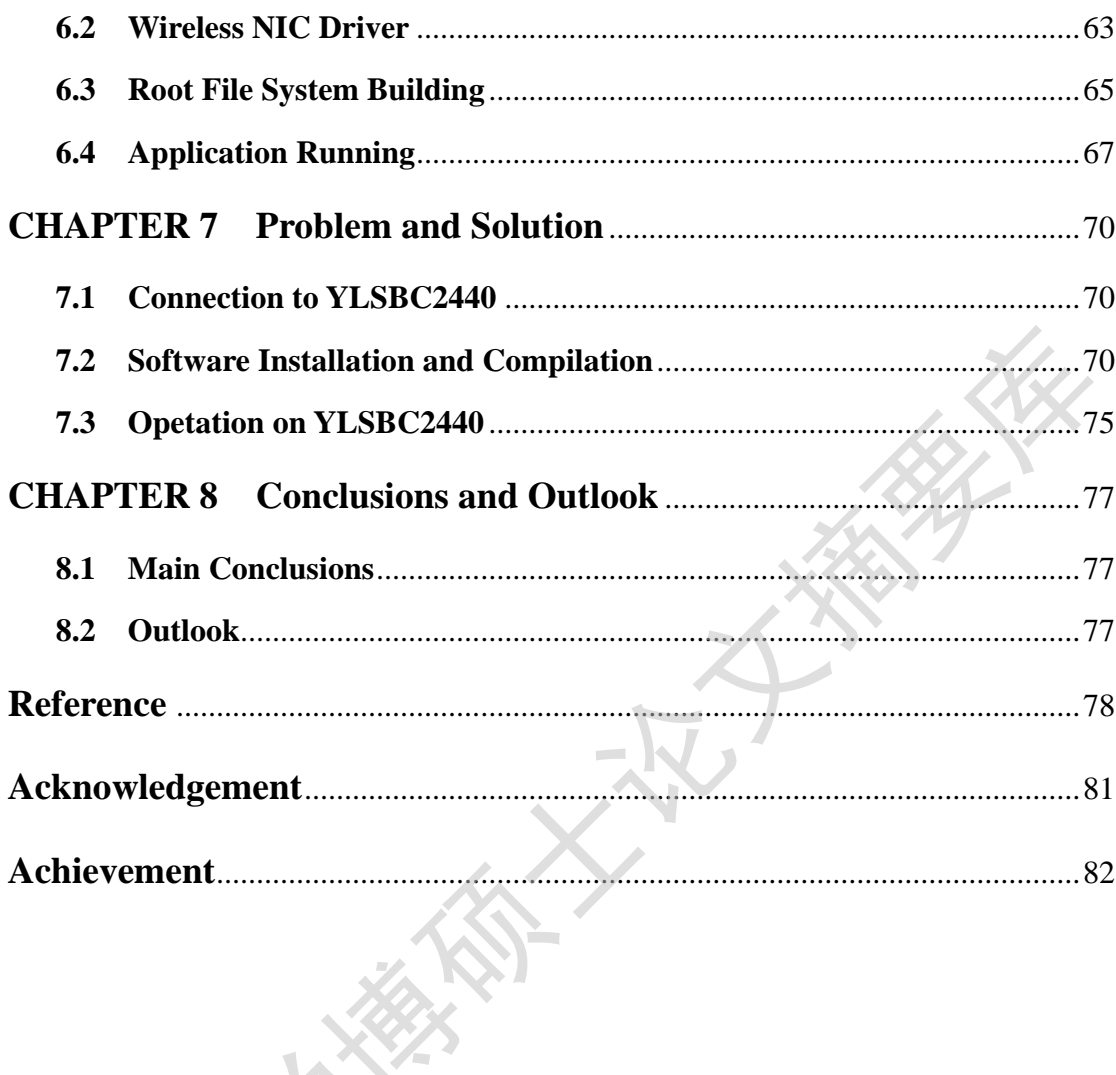

٦

### 第**1**章 绪论

本章主要介绍课题的来源、研究目的和意义,并简要介绍课题所做的主要研 究工作。

#### **1.1** 课题来源

本课题为自选课题,基于本实验室已有的开发板资源,研究学习电子点菜系 统设计。综合应用 Qt 开发、嵌入式系统开发技术、WLAN 通信技术和 ASP 网站 搭建技术,实现无线点菜系统整套应用,包括便携式移动终端快速点菜、提交订 单和服务器网站后台处理,方便前台、厨房各处随时共享信息,同时实现数字化 物流和仓储管理。此系统易于推广到一般的 PDA(Personal Digital Assistant,个人 数字助理)无线应用。 厦门大学博硕士论文摘要库

#### **1.2** 电子点菜系统的发展现状

餐饮业已经发展成为我国的黄金产业,在国民生产生活中扮演重要角色。餐 饮企业做大做强,追求现代化、产业化、品牌化[1]的在进程中,从点菜服务等基 础项目即实现信息化管理,提供更加快速、便捷、透明、卫生的餐饮条件,对其 经营档次、服务质量和管理效率的提高具有重要意义,这就催生和发展了无线点 菜业务。

无线点菜系统近年来发展迅速,从通讯技术上分主要有 5 种, 也即经历了 5 个发展阶段[2]:

1. 以红外技术为基础,短距离无线点菜系统。这种系统传送范围通常只有 几米,并且需要与传送对象的红外接口对准才能交换信息[3]。

2. 以蓝牙技术为基础,其传送距离能到 10 米,可应用于有障碍物或对移动 性要求的环境<sup>[4]</sup>。采用这种技术需安装多个蓝牙基站,造价高、信号不好、安装 不易。

3. 以 ZigBee 等无线收发技术为基础,主要是单片机和无线模块的组合(如  $MSP430F147$  单片机配合  $nRF2401^{[5]}$ , 多为 LCD 屏黑白条目显示, 只能输入代

1

码,不能浏览菜谱,传送速度比较慢,还可能丢失数据。

4. 以国际标准 802.11a/b/g 为基础, 该技术采用的频率是国际通用的工业、 科学与医学频段,不需要额外审批就可以采用。发射距离可以达到数百米,带宽 有 11Mbps 以上。由于采用 TCP/IP 协议, 丢失的数据会重发, 所以数据不易丢 失。这种系统需要在掌上电脑上安装特定程序,采用数据下载机制,比如采用 C/S 模式以 WinCE 操作系统加客户端程序的 PDA 终端<sup>[6]</sup>。这种情况下需要预先 下载菜谱,实时更新程序和数据库,可能造成掌上电脑与服务器上的数据不完全 同步的问题。

5. 同样以 802.11a/b/g 为通讯基础,但是在软件开发理念有所不同。这种技 术不需要在掌上电脑上实时更新客户软件,所有数据更新都在服务器上进行。掌 上电脑与服务器实行数据同步,不需要烦琐的数据下载机制,不需要掌上电脑上 有很大内存,可以无限制地增加菜品数量,可以在掌上电脑上看到实物图像[7]。 任何时候在服务器上修改菜谱,新的菜谱立即在掌上电脑上得到更新。程序的更 新可以通过互联网进行,不需要更新掌上电脑上的程序。顾客还能够通过互联网 了解菜品、预定或者直接下单等。 C/S 模式以 WinCE 操作系统加客户端程序的 PDA 终端<sup>向</sup>。这种情况下需要预先<br>下载菜谱,实时更新程序和数据库,可能造成掌上电脑与服务器上的数据不完全<br>同步的问题。<br>5. 同样以 802.11ab/g 为通讯基础,但是在软件开发理念有所不同。这种技<br>术不需要在掌上电脑上实时更新客户软件,所有数据更新都在服务器上进行。掌<br>木不需要在掌上电脑上实时更新客户软件,所有数据更新都在服务器上进行。掌<br>本不需要在掌上电脑上实时更新客户软

### **1.3** 课题的研究意义

餐饮业已经发展成为我国的黄金产业,在国民生产生活中扮演重要角色。 2007 年,我国餐饮业发展迈上新台阶,全国餐饮业零售额累计实现 12352 亿元, 同比增长 19.4%,比上年同期增幅高出 3 个百分点。根据商务部公布的数据,2008 年上半年,全国住宿与餐饮市场持续高增长,零售额达到 7207 亿元,同比增长 24%,比上年同期增加 6.2 个百分点。我国餐饮业的快速持续发展,显示出了在 社会需求和经济发展的大背景下,行业总体规模日益扩大,在国民经济中的地位 和作用明显提升和加强[1]。餐饮业是衣食住行中涉及面最广的行业,而服务管理 质量的参差不齐很大程度上决定了消费档次和利润收入的巨大差异。

随着国民生产生活水平的不断提升,人们对生活质量的要求也越来越高。作 为生活消费必不可少的一部分,餐饮的质量成为衡量生活品质的重要标准。而餐 饮服务质量包括了各个方面,快速上菜、快速结算、便捷订单、透明菜价、菜品 档次、菜品成分、卫生环境和饮食健康成为其不可或缺的内容。显然,从点菜服

2

Degree papers are in the "[Xiamen University Electronic Theses and Dissertations Database](http://etd.xmu.edu.cn/)". Full texts are available in the following ways:

1. If your library is a CALIS member libraries, please log on <http://etd.calis.edu.cn/> and submit requests online, or consult the interlibrary loan department in your library.

2. For users of non-CALIS member libraries, please mail to [etd@xmu.edu.cn](mailto:etd@xmu.edu.cn) for delivery details.